https://www.100test.com/kao\_ti2020/291/2021\_2022\_\_E5\_BC\_A0\_ E5\_B7\_A5\_200\_c67\_291542.htm

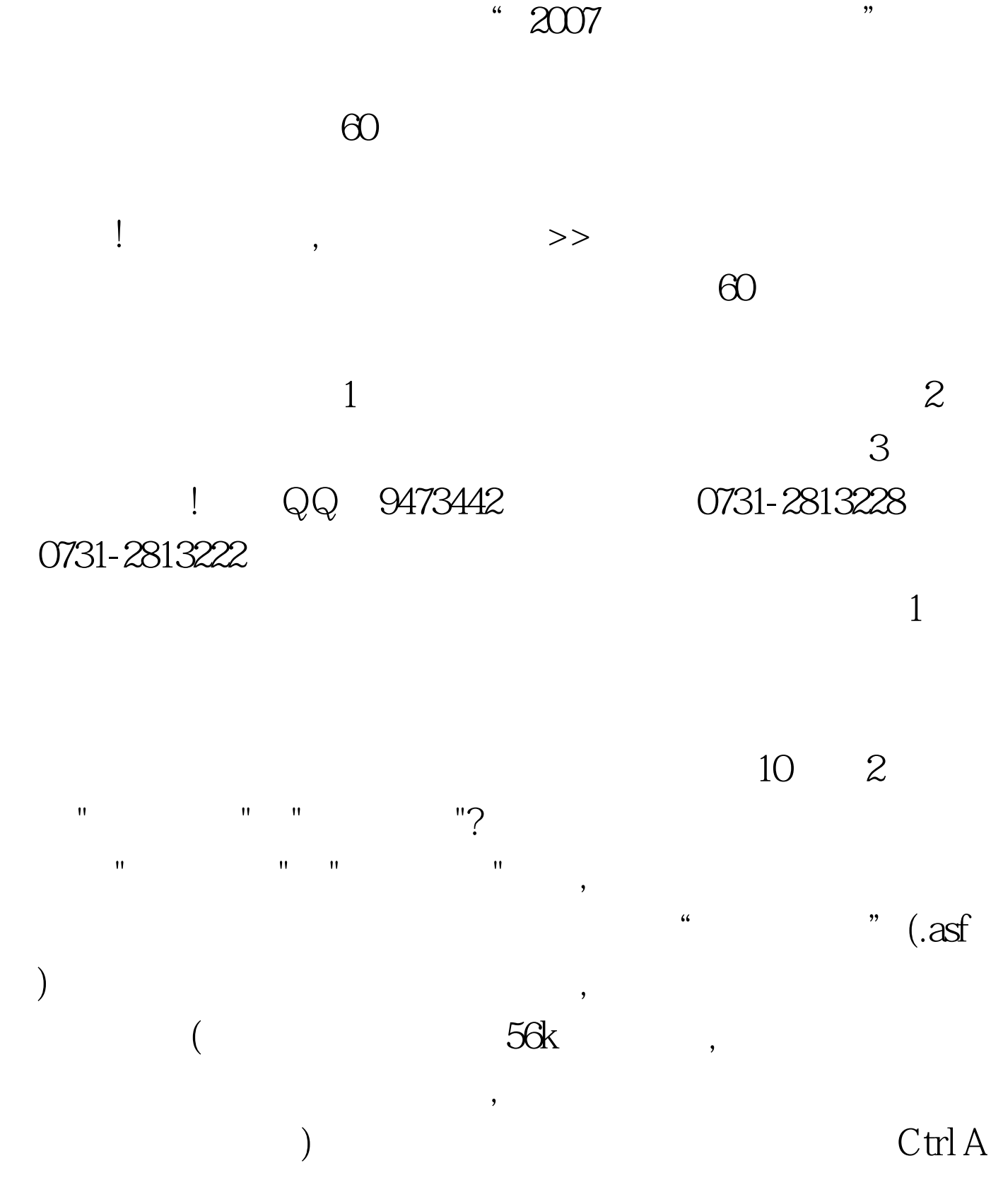

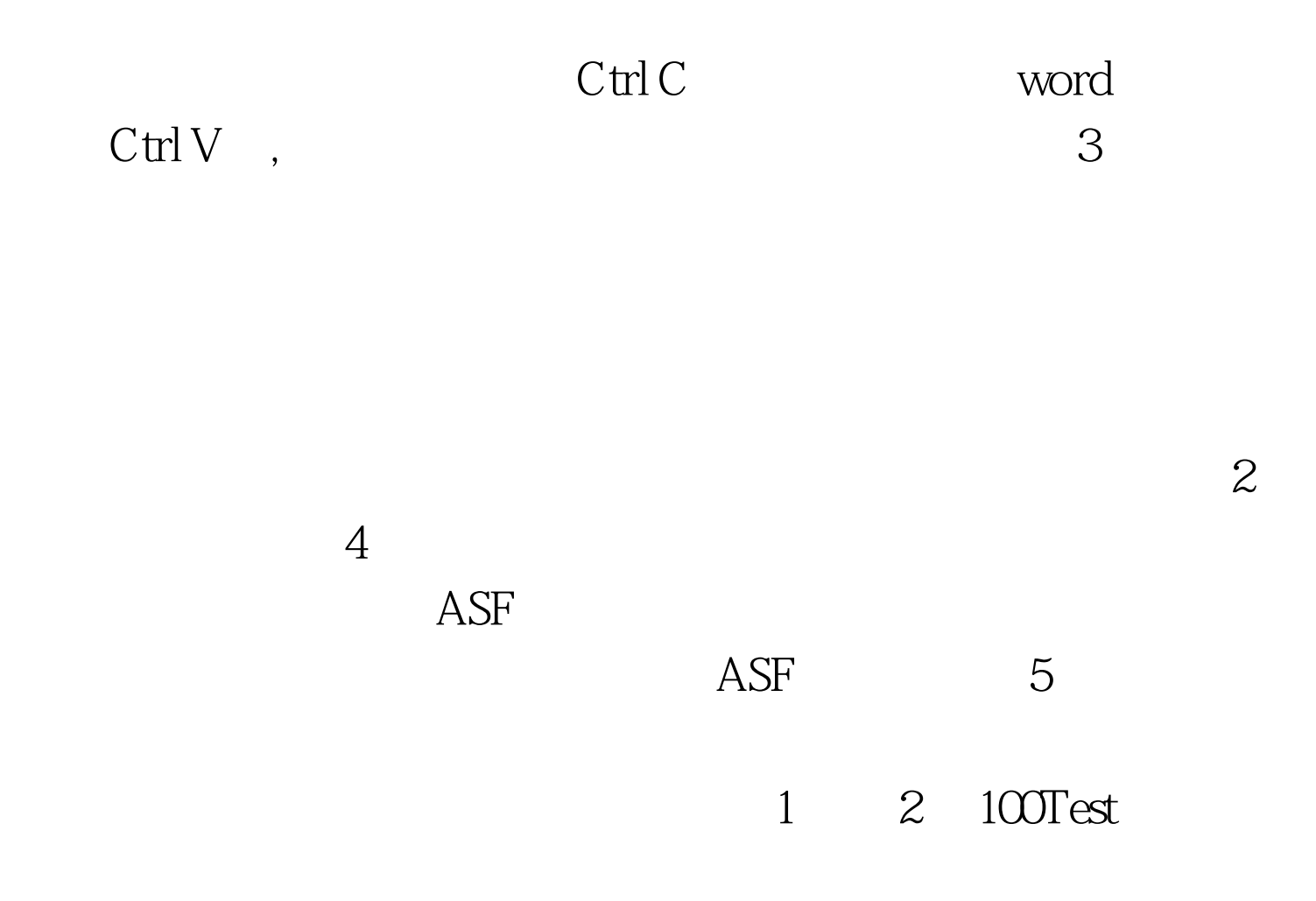

www.100test.com